## Оглавление

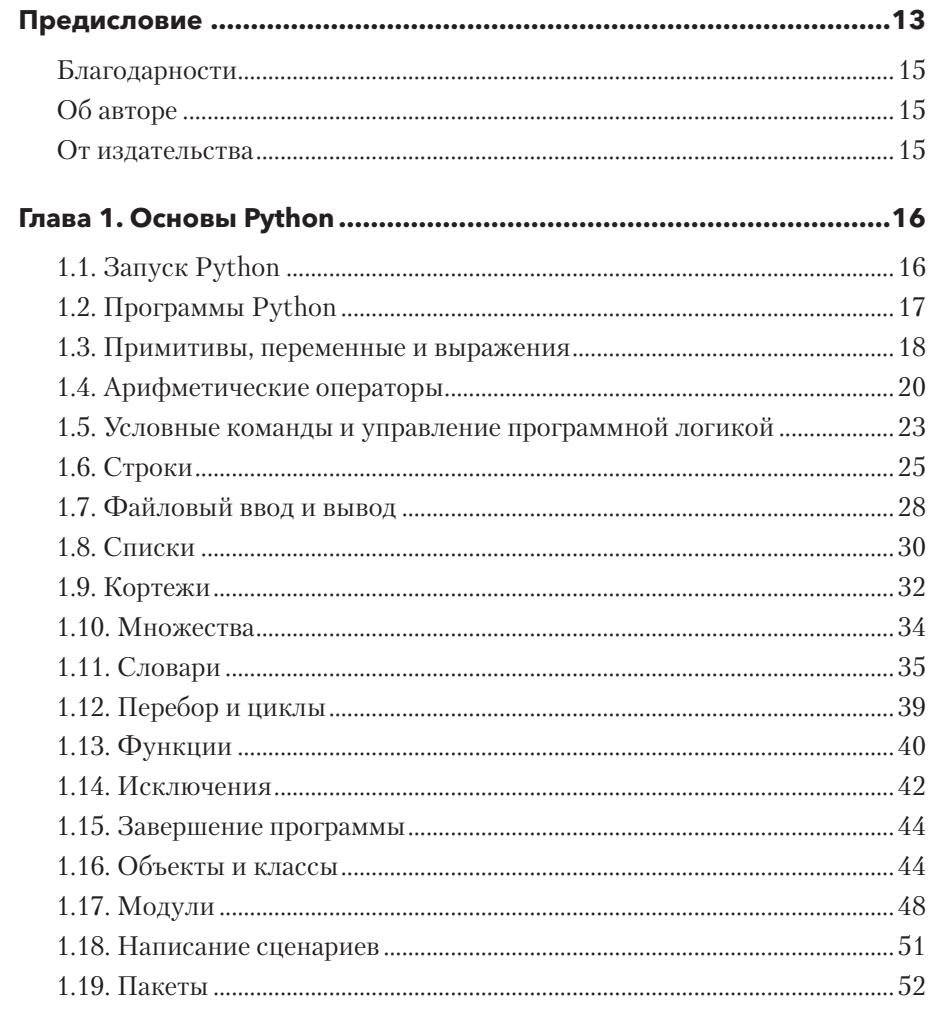

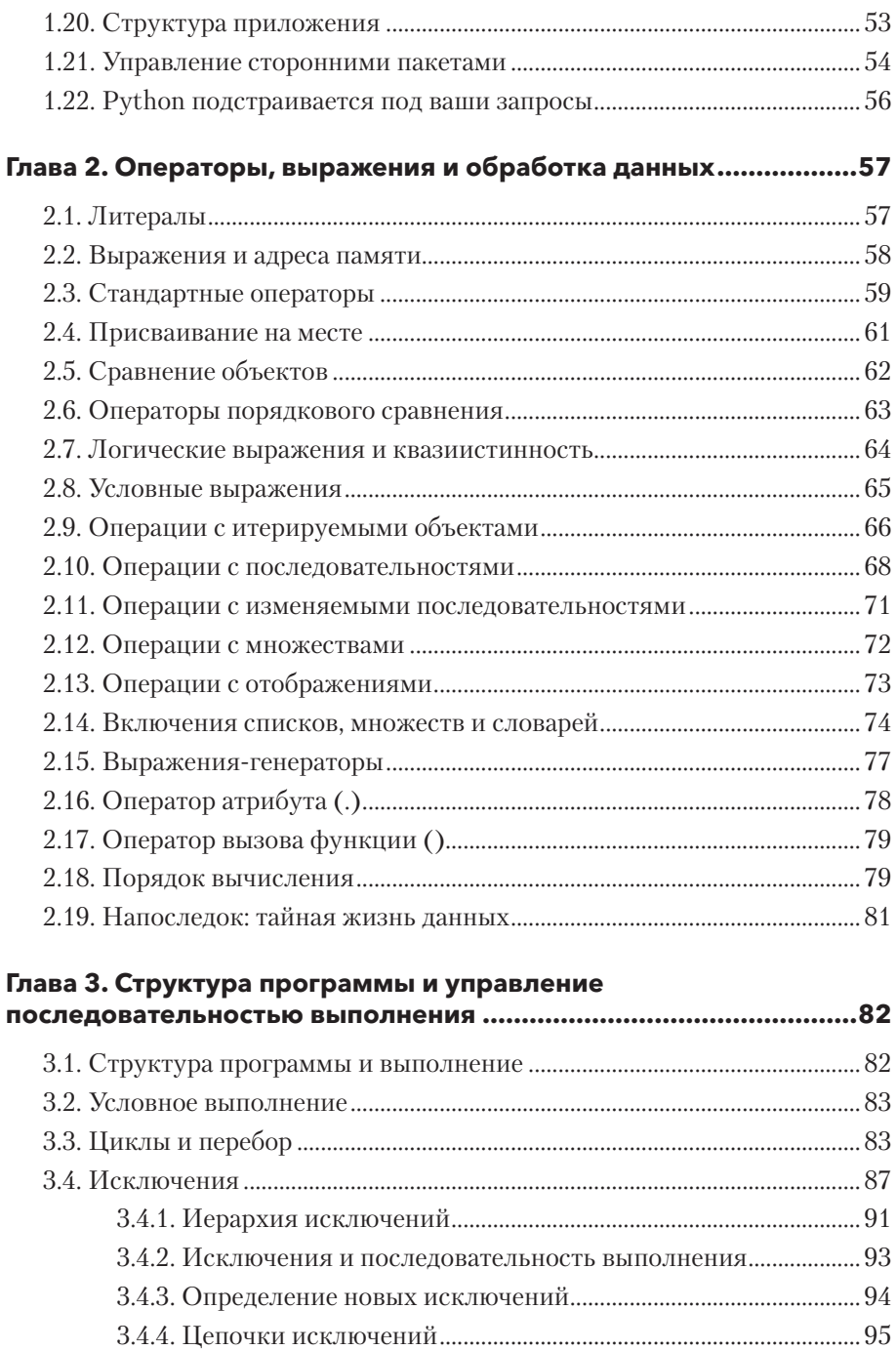

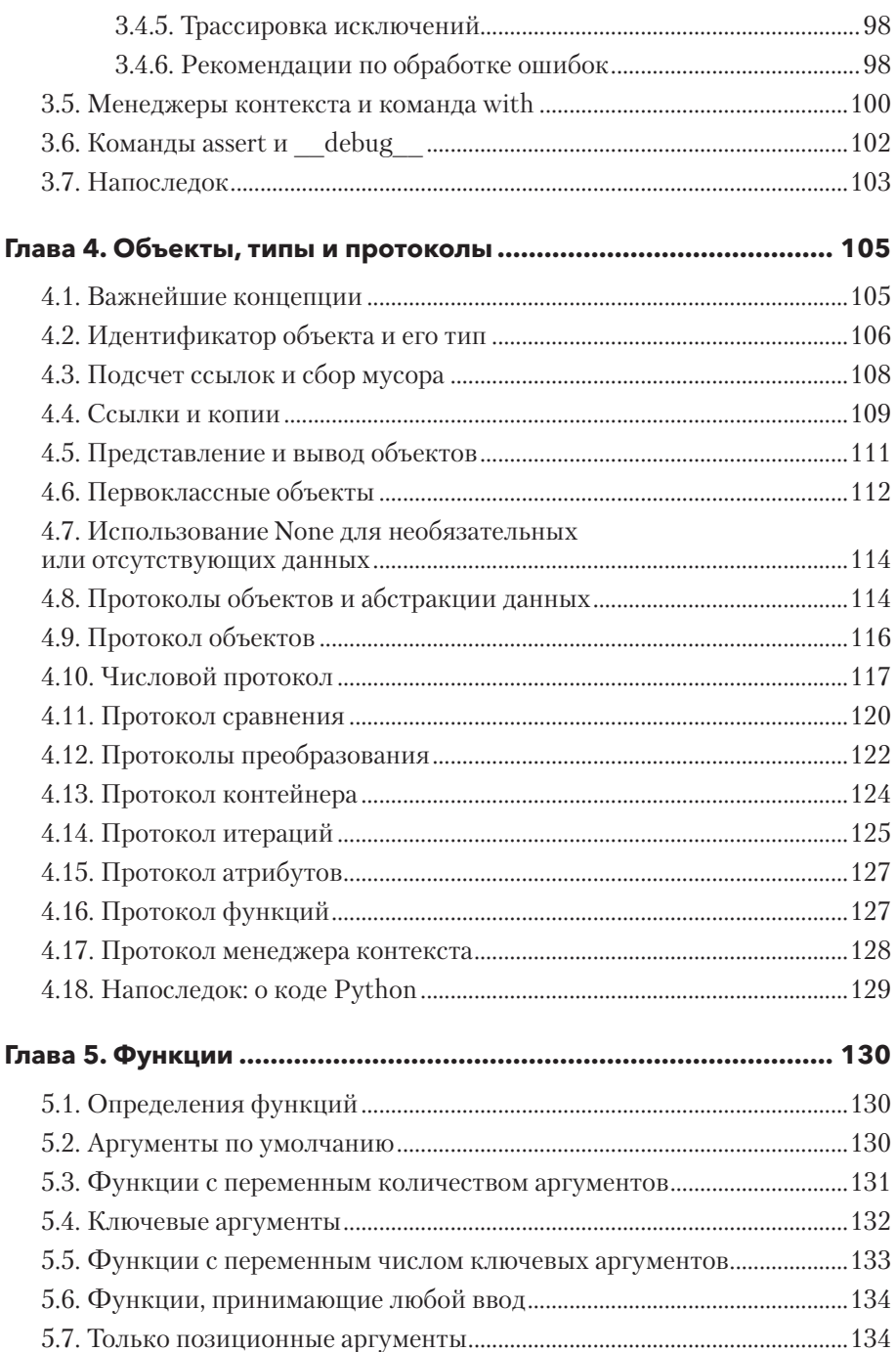

 $\overline{\mathbf{z}}$ 

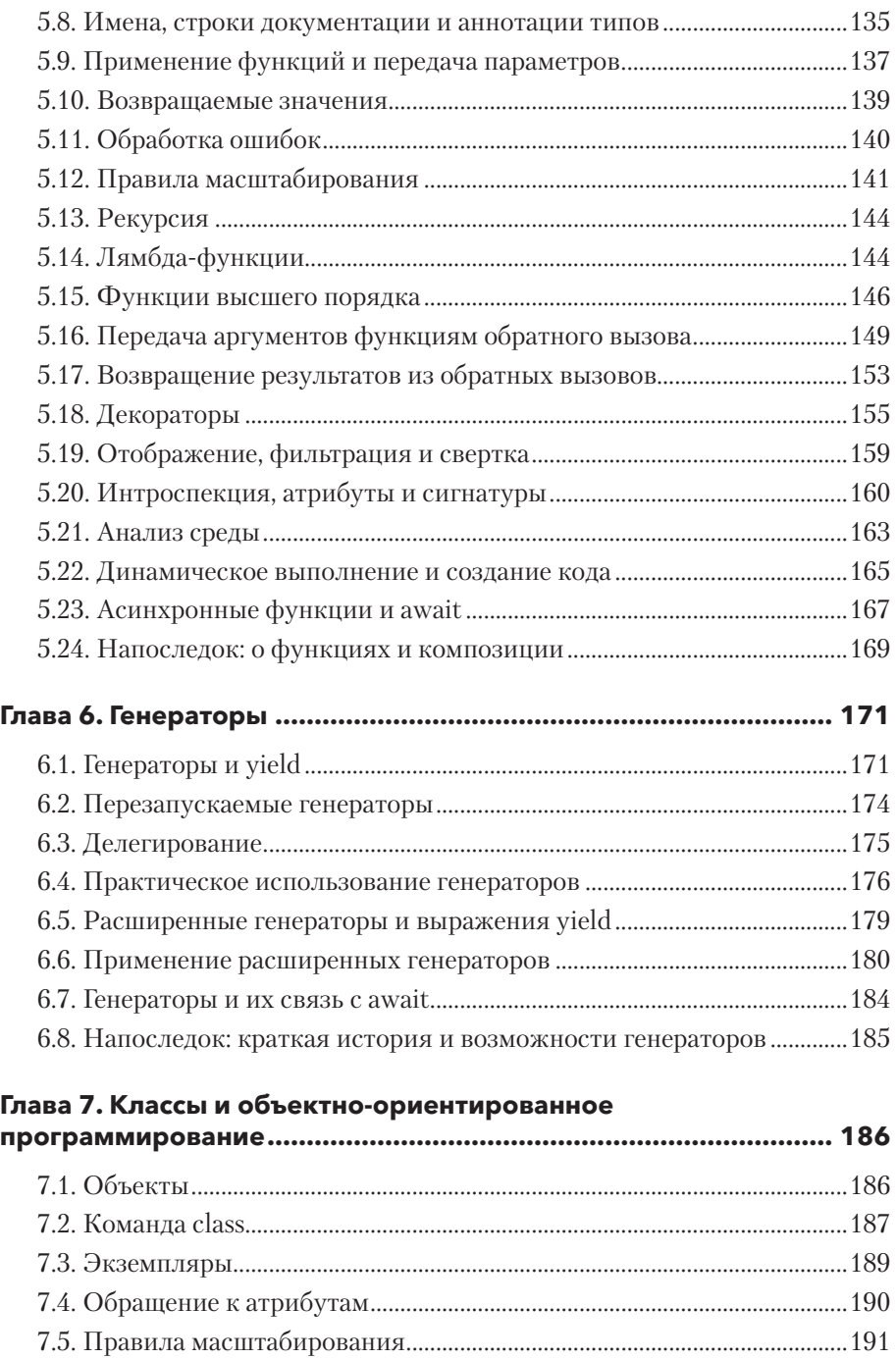

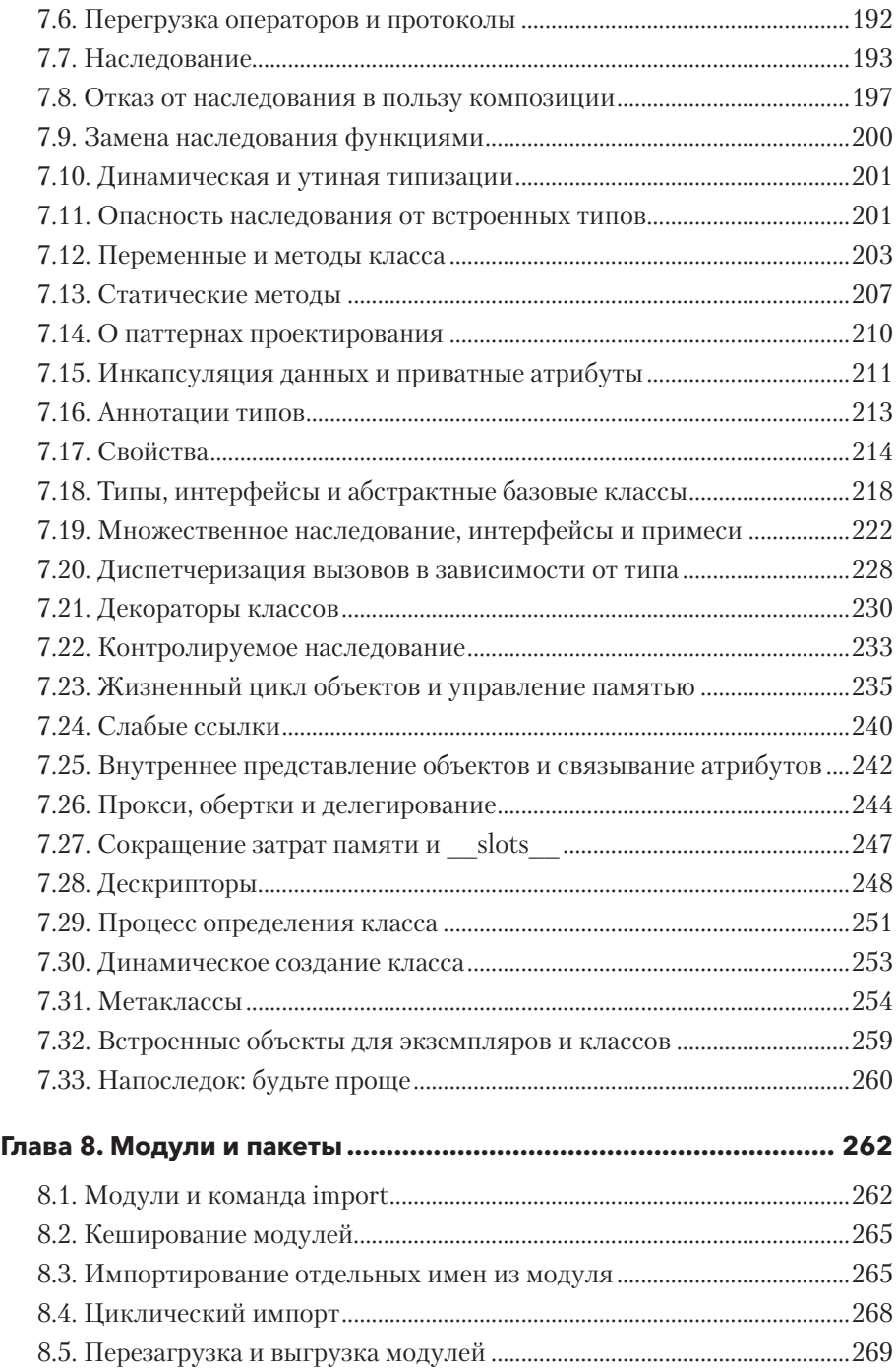

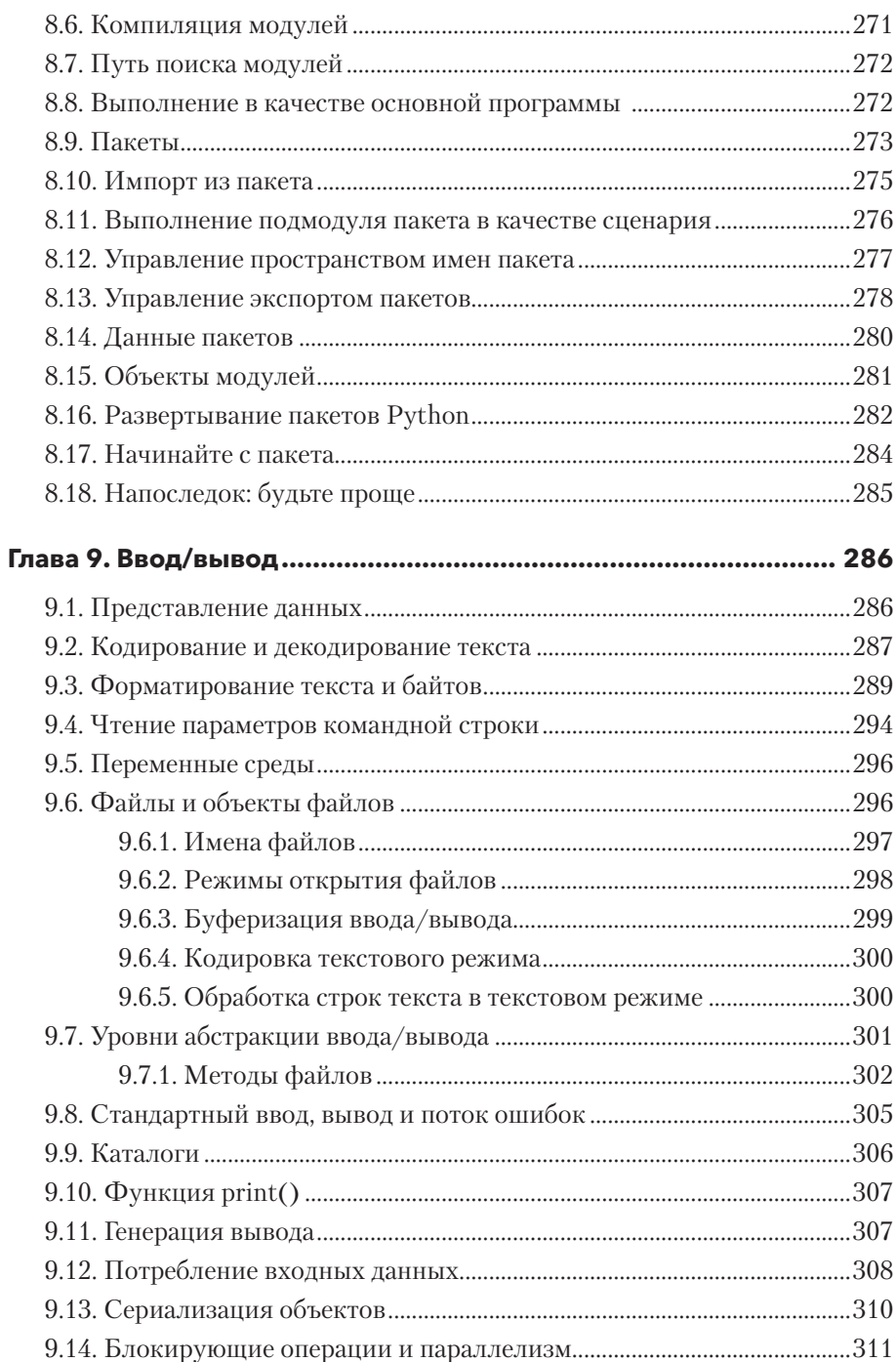

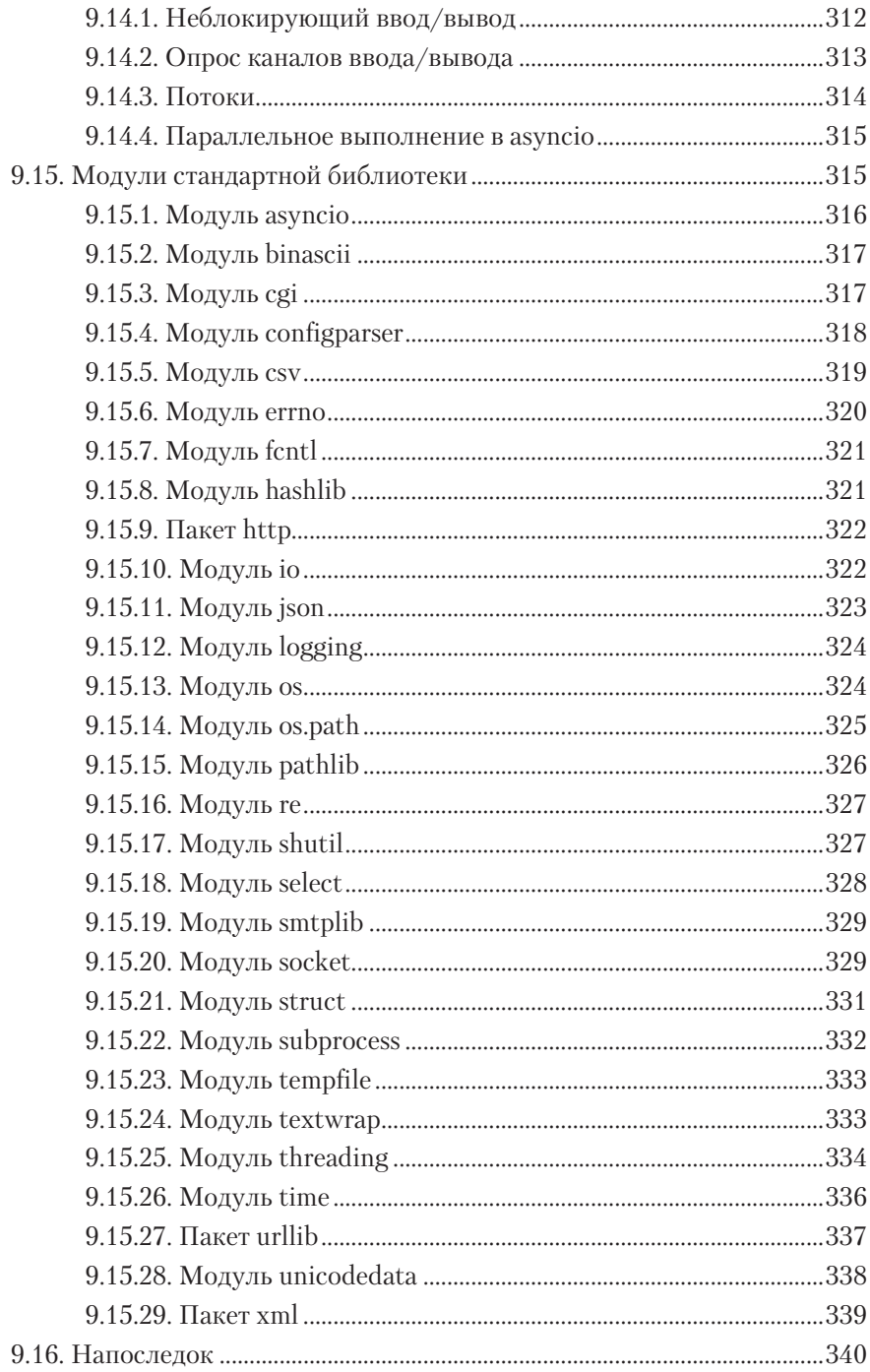

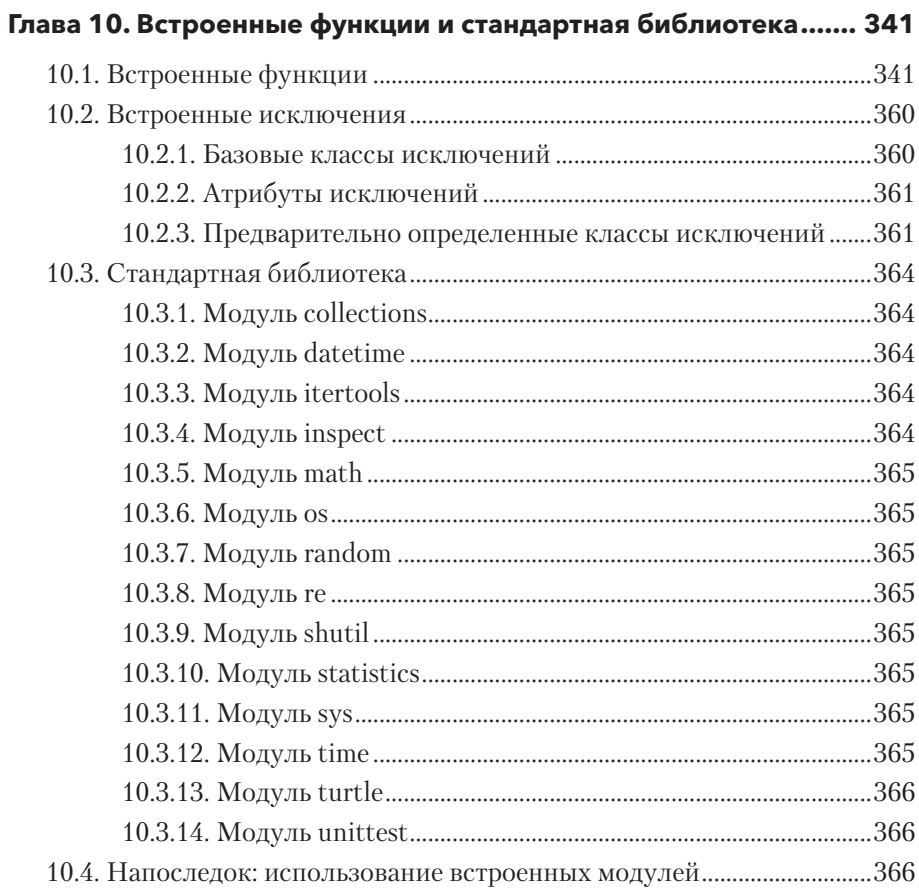